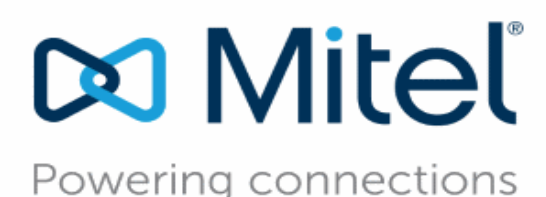

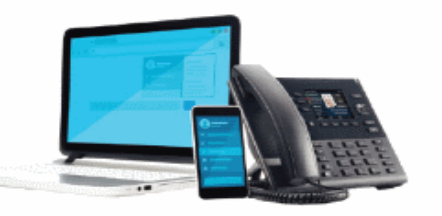

## MIVOICE OFFICE 400

## LEISTUNGSMERKMALÜBERSICHT

Dieses Dokument enthält eine Übersicht der Leistungsmerkmale, die an den Telefonen, via Self Service Portal, via WebAdmin oder via CTI bedient werden können.

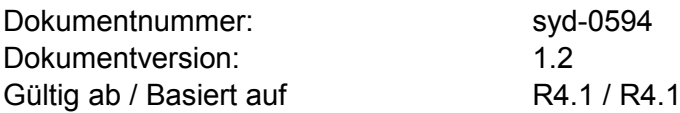

© 08.2016 Mitel Schweiz AG

Klicken Sie auf die folgenden Hyperlinks, um die aktuellste Version dieses Dokumentes herunterzuladen:

Als PDF:

[https://pbxweb.aastra.com/doc\\_finder/DocFinder/syd-0594\\_de.pdf?get&DNR=syd-0594](https://pbxweb.aastra.com/doc_finder/DocFinder/syd-0594_de.pdf?get&DNR=syd-0594)

Als Excel:

[https://pbxweb.aastra.com/doc\\_finder/DocFinder/syd-0594h\\_de.zip?get&DNR=syd-0594&RES=1](https://pbxweb.aastra.com/doc_finder/DocFinder/syd-0594h_de.zip?get&DNR=syd-0594&RES=1)

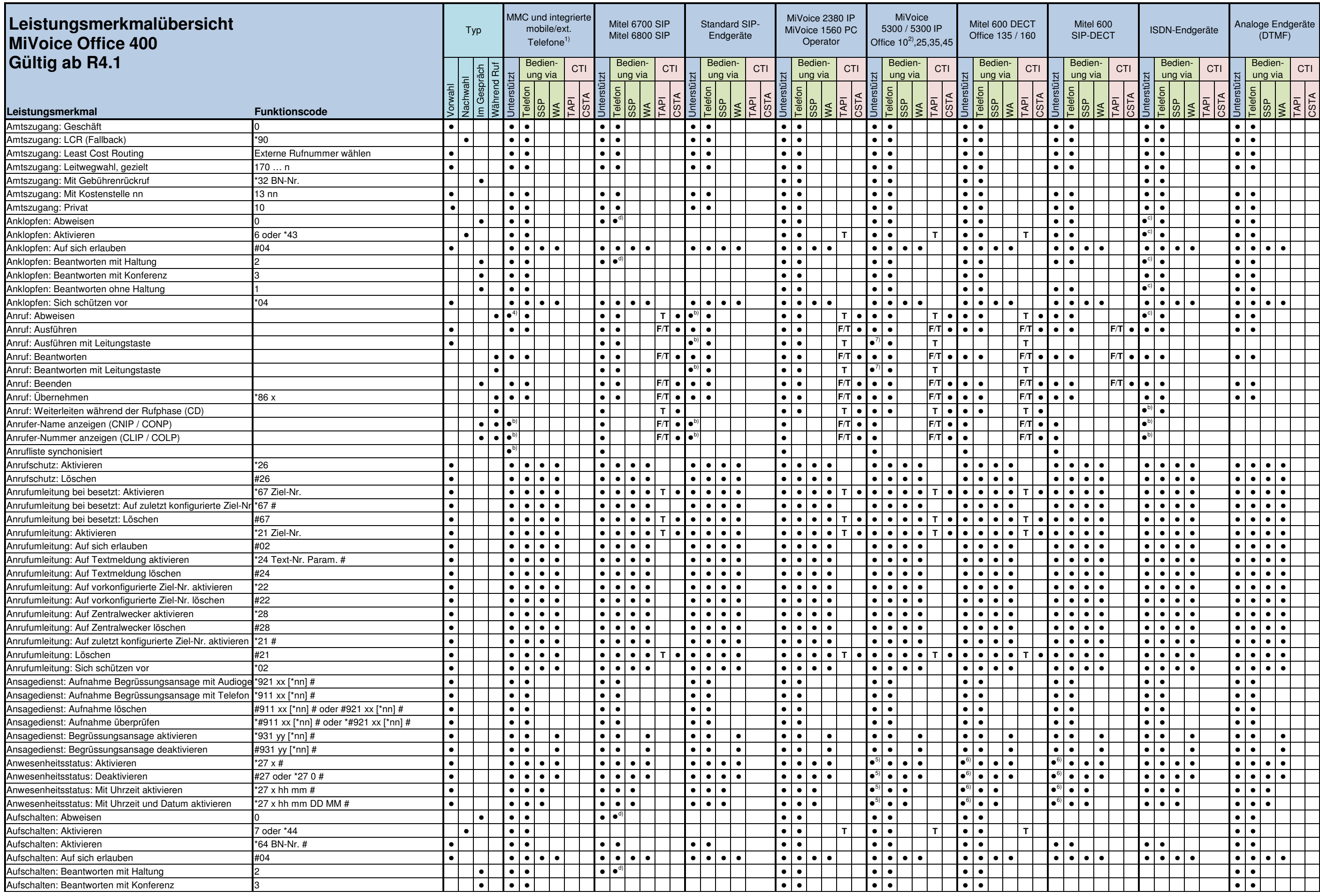

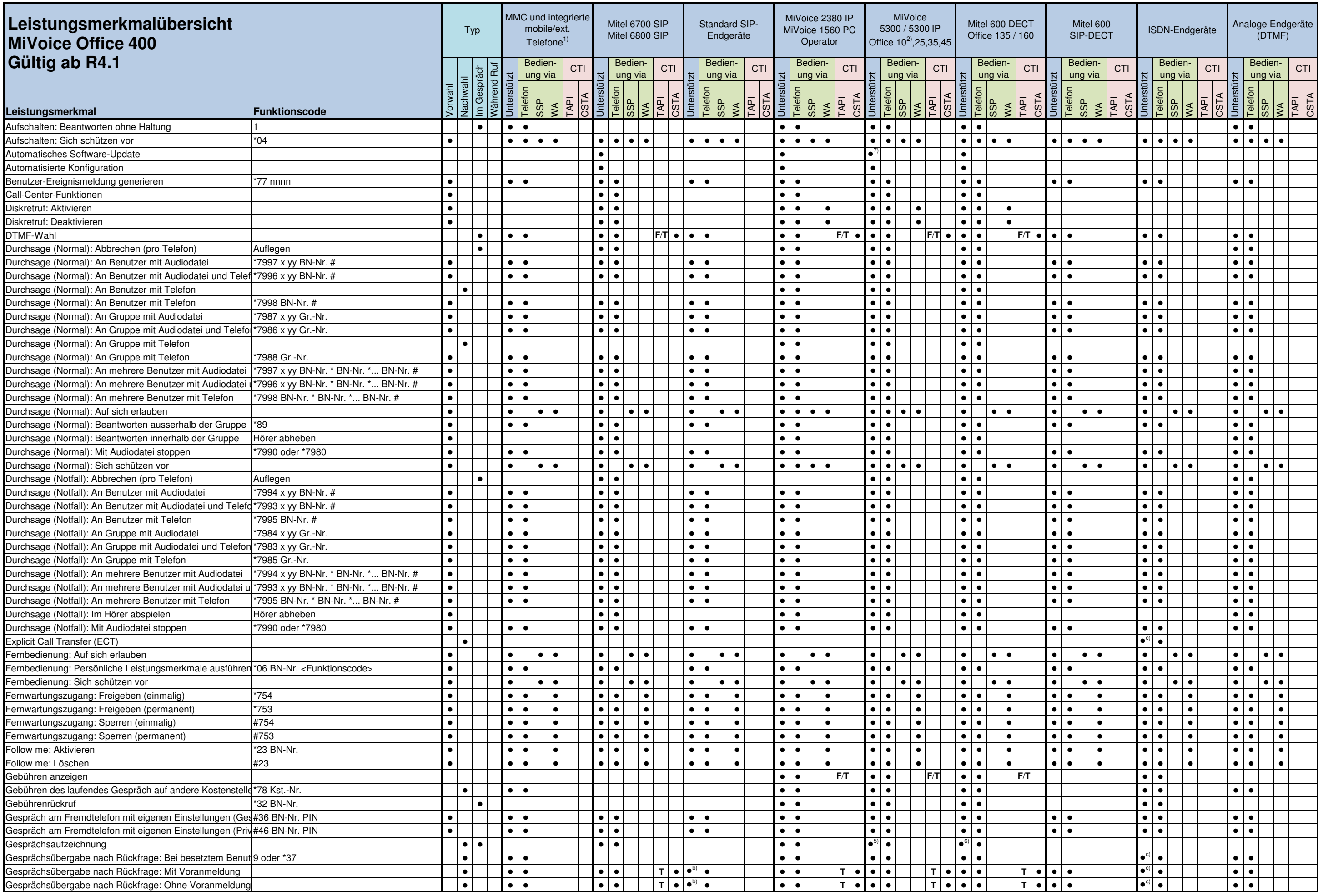

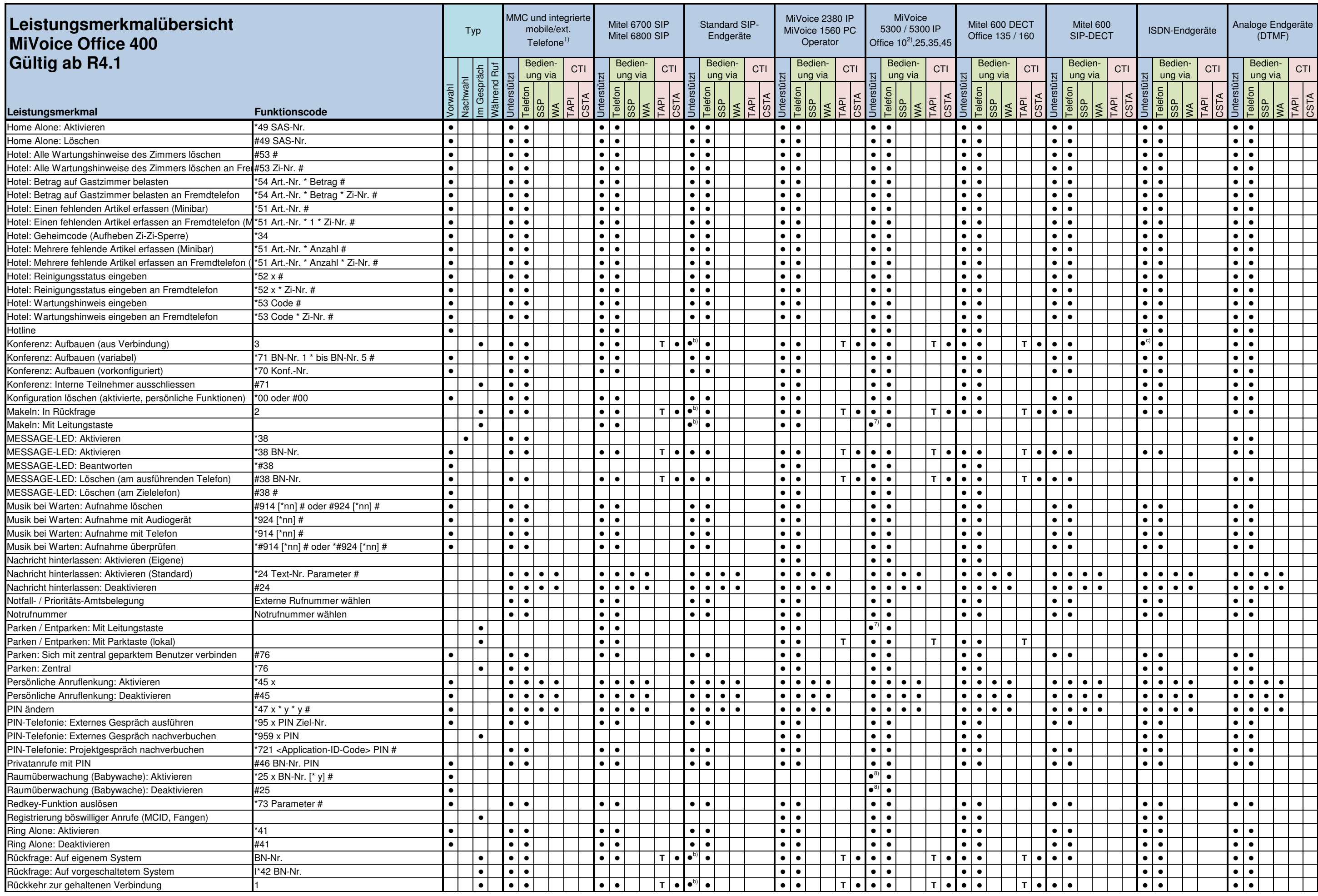

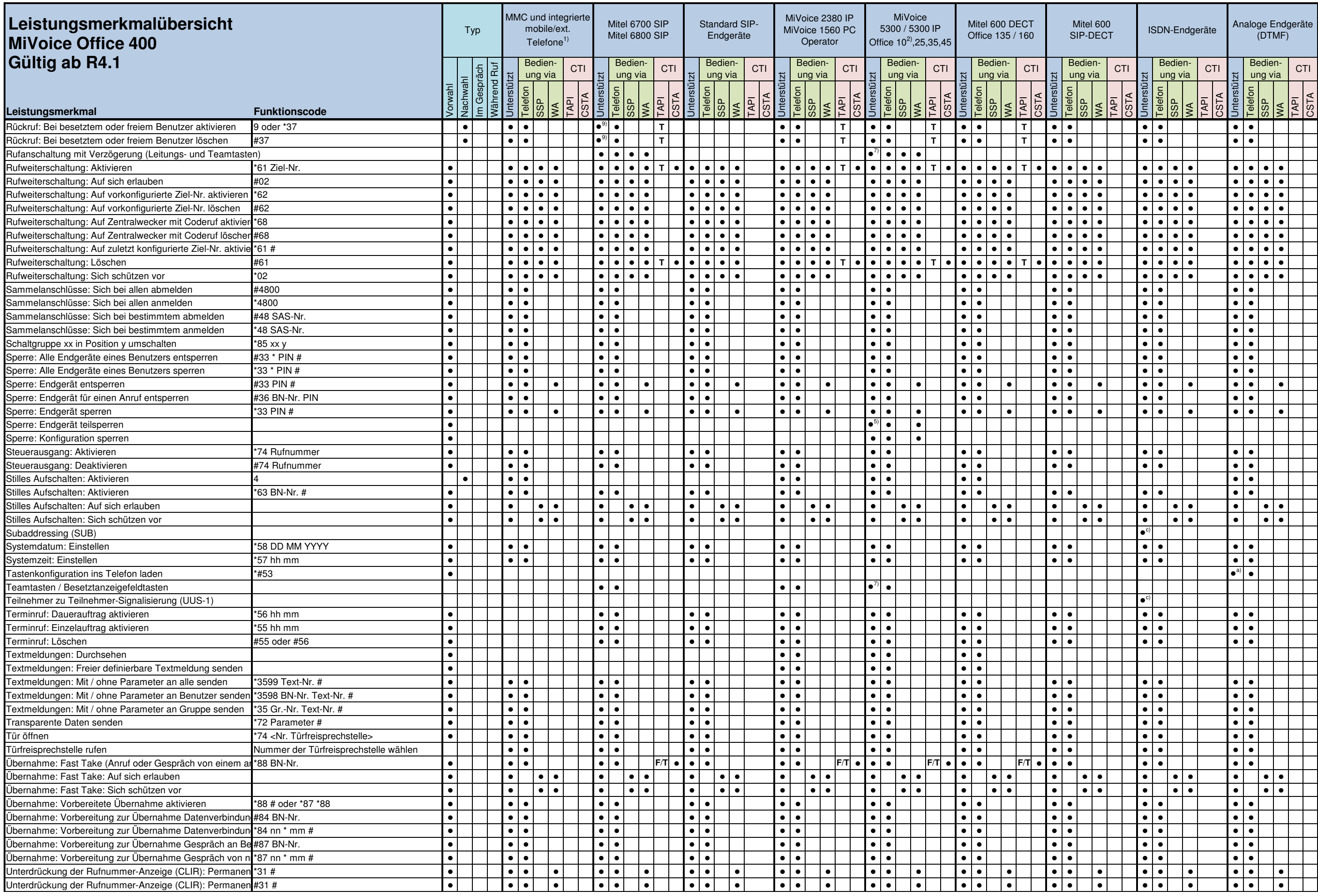

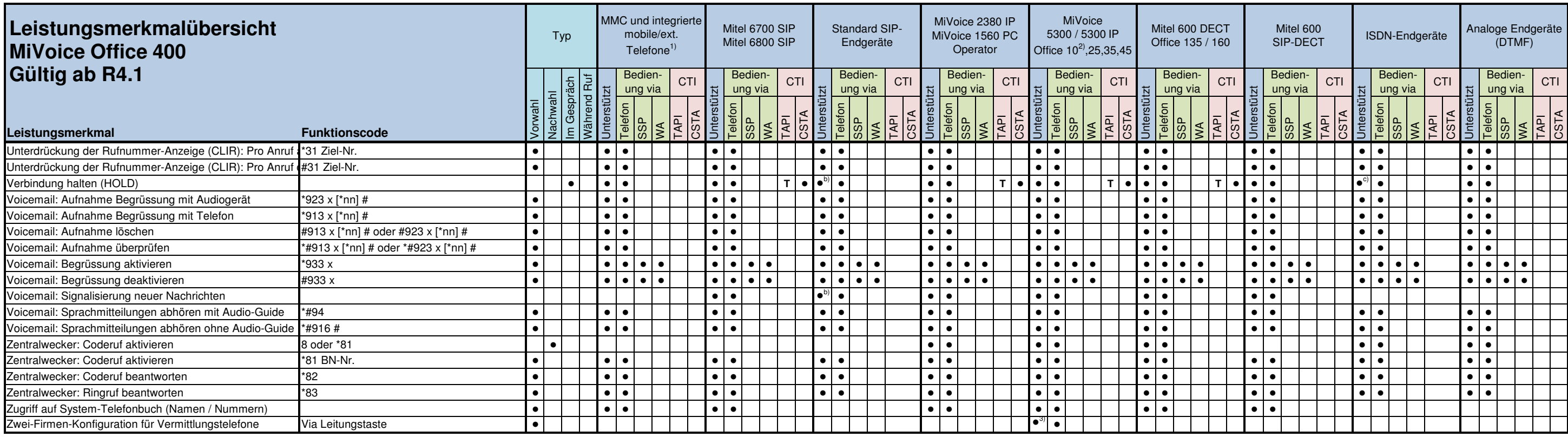

1) Für die mit \*\*\* eingeleiteten Leistungsmerkmale ist die Mobiltelefon-Integrationsstufe 2 erforderlich.

- 2) Für Office 10 stehen nicht alle Leistungsmerkmale zur Verfügung.
- 3) Nur MiVoice Office 5380 und Office 45
- 4) Nur Mitel Mobile Client (MMC)
- 5) Nur MiVoice Office 5300 / 5300 IP
- 6) Nur Mitel 600 DECT
- 7) Ohne MiVoice Office 5360 / 5360 IP und Office 25
- 8) Nur Mitel 600 DECT und Office 135/135pro
- 9) Nur für interne Anrufe und via Softkey
- a) Nur Mitel 6710 / 6730 Analogue
- b) Abhängig vom Endgerät
- c) ISDN-Leistungsmerkmal
- d) Nur via Softkey

SSP = Self Service Portal, WA = WebAdminCTI TAPI: F= First-Party, T=Tird-Party

## Hinweis:

Einige Funktionscodes können Sie nur ausführen, wenn die gleiche Funktion nicht auch über das Menü bedienbar ist.Funktionscodes für SIP-Telefone können nur in Vorwahl ausgeführt werden.